# **APPENDIX A. KIT-V831/2-TP INTERNAL COMMANDS**

This appendix describes the KIT-V831/2-TP internal commands. These commands can be used as through commands in the debugger. For an explanation of using through commands, refer to the manual provided with the debugger.

Example: If PARTNER/Win is used,

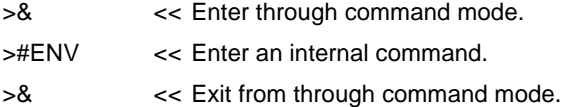

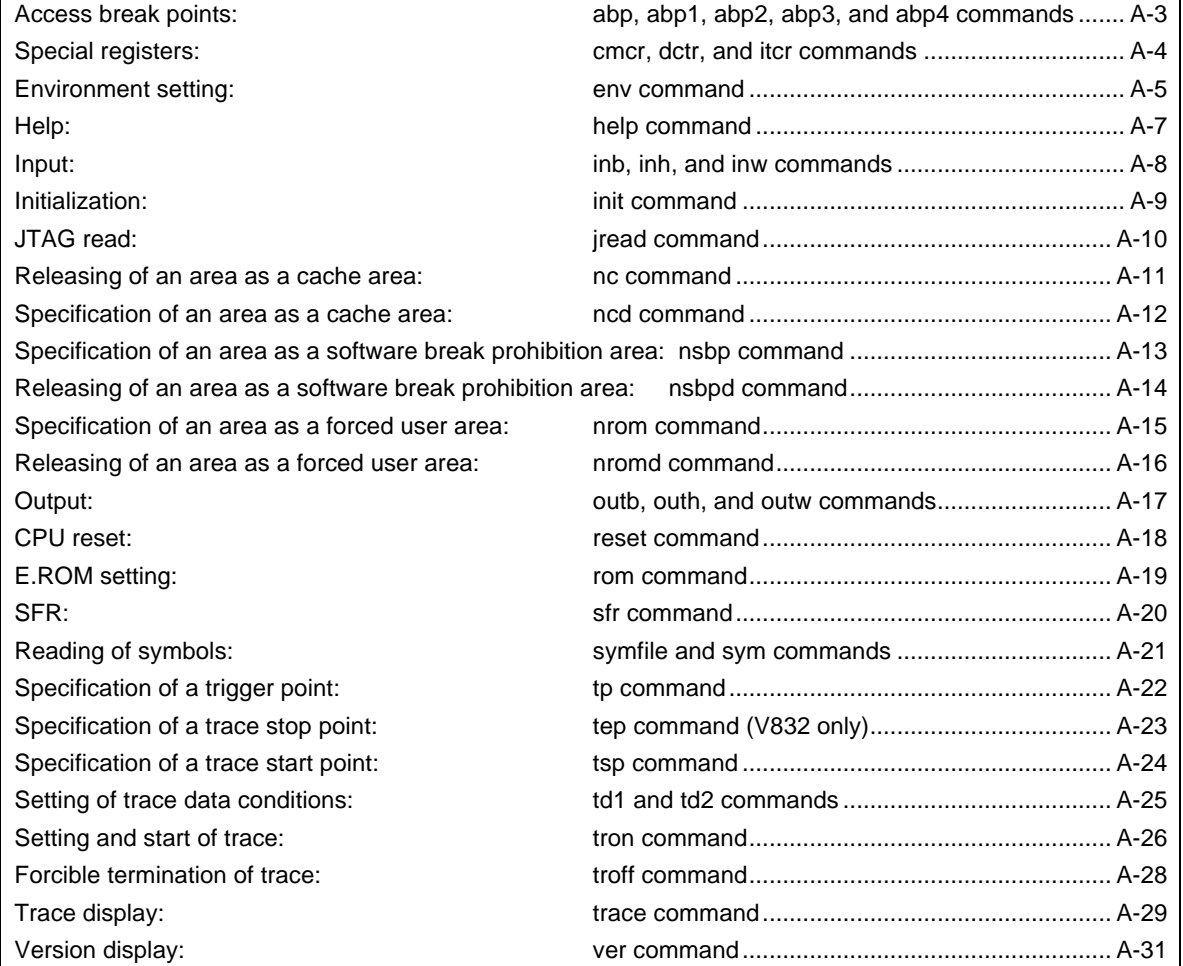

# **Commands**

**Note:** These commands can be used only if the debugger does not provide equivalent functions. If these commands are issued when the debugger does provide equivalent functions, a contention may occur between KIT-V831/2-TP and the debugger, causing either device to malfunction.

# **Command syntax**

The basic syntax for the KIT-V831/2-TP internal commands is described below:

command-name parameter(s)

\* In parameter syntax, a parameter enclosed in brackets ([]) is omissible. A horizontal line (|) indicates that one of the parameters delimited by it must be selected.

A command name must be an alphabetic character string, and be separated from its parameter(s) by a space or tab. A parameter must be an alphabetic character string or hexadecimal number, and be delimited by a space or tab character. (A hexadecimal number cannot contain operators.)

# **abp, abp1, abp2, abp3, and abp4 commands**

# [Format]

abp[1|2|3|4] [ADDR] [io|mem] abp [ADDR] [io|mem] /del abp{1|2|3|4} /del abpd{1|2|3|4}

# [Parameters]

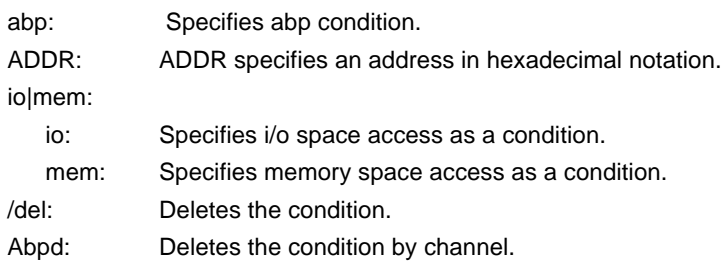

### [Function]

These commands set or delete access break points.

Up to four access break points can be set.

The abp command automatically uses an unused channel.

To specify a channel explicitly, use abp1, abp2, abp3, or abp4, as appropriate.

### [Examples]

abp 1000 mem

A break point is set for memory access to address 1000h.

#### abp2 2000 io

A break point is set for i/o access to address 1000h.

#### abp1 /del

The condition set by abp1 is deleted.

#### Abpd1

The condition set by abp1 is deleted.

# **cmcr, dctr, and itcr commands**

#### cmcr command

#### [Format]

cmcr [=]value

#### [Function]

The cmcr command sets a value in the CMCR (cache memory control register).

#### dctr command

#### [Format]

dctr [all]

#### [Function]

The dctr command displays DCTR registers.

There are 256 DCTR registers. This command displays only those registers whose valid bits are effective.

If all is entered, all the registers are displayed.

The DCTR registers are mapped to f2000000h to f2000fffh in the I/O space.

itcr command

#### [Format]

itcr [all]

#### [Function]

The itrc command displays the ICTR registers.

There are 128 ICTR registers. This command displays only those registers whose valid bits are effective.

If all is entered, all the registers are displayed.

The ICTR registers are mapped to fa000000h to fa000fffh of the I/O space.

# **env command**

#### [Format]

env [[!]auto] [[!]reset] [[!]nmi] [[!]hldrq] [[!]int{00|01|02|03}] [[!]int{10|11|12|13}] [jtag{25|12|5|2|1|500|250|100}] [!]verify [inone|istack|iaddr ADDR]

### [Parameters]

[!]auto

If a break point is encountered during execution, the break point causes a temporary break. Choose [Auto] to automatically perform the subsequent execution. Choose [!auto] to suppress it.

[!]reset

This parameter specifies whether the RESET pin is to be masked. Enter ! if it is not to be masked. [!]nmi

This parameter specifies whether the NMI pin is to be masked. Enter ! if it is not to be masked. [!]hldrq

This parameter specifies whether the HLDRQ pin is to be masked. Enter ! if it is not to be masked. [!]int{00|01|02|03}

This parameter specifies that pins INT00 to INT03 are to be masked. Enter ! if they are not to be masked.

#### [!]int{10|11|12|13}

This parameter specifies that pins int10 to int13 are to be masked. Enter ! if they are not to be masked.

jtag{25|12|5|2|1|500|250|100}: Specifies the JTAG clock for N-Wire. Each number corresponds to the following JTAG clock.

[25MHz|12.5MHz|5MHz|2MHz|1MHz|500KHz|250KHz|100KHz]

**Remark** Usually, use 25MHz or 12.5MHz. If the frequency lower than 1MHz is specified, the debugger might be slowed down in operation speed or might malfunction. And for RTE-100-TP, the parameters other than jtag-25 or jtag12 is invalid.

[!]verify

This parameter specifies the verification after writing memory is set. Enter ! if it is not to be set.

**Remark** The CPU also accesses an area that emulates ROM (jread or equivalent). Therefore, this command is useful for testing the area during downloading. Note, however, that the processing speed slows down.

[inone|istack|iaddr ADDR]

This parameter specifies the work ram area when debugger accesses the V832 internal instruction ram.

inone : not specified

Istack : This parameter specifies the area from current 32-byte stack.

Iaddr ADDR : This parameter specifies the area from ADDR to ADDR + 32-byte.

#### [Function]

The env command sets the emulation environment. Enter only those parameters that need to be changed. Parameters may be entered in any order. If the same parameter is entered twice, only the last entry is valid.

The initial values are as follows:

```
Probe:
Unit : RTE-1000-TP << Displays the main chassis connected.
 Rom Probe : Extend Type << Displays the ROM probe type connected.
Emem Size : 32Mbyte << Displays the size of emulation memory implemented.
CPU Settings:
Auto Run = ON (auto)
 JTAGCLOCK = 12.5MHz (jtag12)
Verify = verify off (!verify)Signals Mask:
INT00 = NO MASK (lint00)INT01 = NO MASK (lint01)INT02 = NO MASK (lint02)INT03 = NO MASK (lint03)INT10 = NO MASK (limit10)INT11 = NO MASK (limit11)INT12 = NO MASK (lint12)INT13 = NO MASK (lint13)NMI = NO MASK (Inmi)RESET = NO MASK (!reset)
HLDRQ = NO MASK (!hldrq)IRAM Settings:
 IRAM work = stack (istack
```
# [Example]

env reset !nmi

RESET is masked while NMI is not.

# **help command**

#### [Format]

help [command]

#### [Parameter]

command: Specify the name of the command for which you required help. If this parameter is omitted, a list of commands is displayed.

## [Function]

The help command displays a help message for a specified command.

#### [Example]

help map

A help message for the map command is displayed.

# **inb, inh, and inw commands**

```
[Format]
```
inb [ADDR] inh [ADDR] inw [ADDR]

#### [Parameter]

ADDR: This parameter specifies the address of an input port in hexadecimal notation.

### [Function]

The inb, inh, and inw commands read I/O space.

The inb command accesses I/O space in bytes, inh in half words, and inw in words.

If the address is omitted, the address specified previously with the command is assumed.

#### [Examples]

inb 1000

I/O space is read in bytes (8-bit units), starting at 1000H.

inh 1000

I/O space is read in half words (16-bit units), starting at 1000H.

# inw 1000

I/O space is read in words (32-bit units), starting at 1000H.

# **init command**

[Format] init

[Parameters] None

[Function]

The init command initializes RTE-100-TP. All environment values are initialized. A memory cache rejection area is not initialized.

# **jread command**

# [Format]

jread [ADDR [LENGTH]]

## [Parameters]

ADDR: This parameter specifies an address in hexadecimal notation.

LENGTH: This parameter specifies the number of bytes to be read, in hexadecimal notation. (Max: 100h)

## [Function]

The jread command reads the ROM emulation area allocated by the ROM command, via JTAG (the CPU). Access to the ROM emulation area by ordinary commands is performed directly on internal memory.

## [Example]

jread ffff0000 100

100h bytes, starting at ffff0000, are read via JTAG.

# **nc command**

[Format]

nc [[ADDR [LENGTH]]

#### [Parameters]

ADDR: The start address of a memory cache rejection area is specified.

LENGTH: The length of the memory cache rejection area is specified in bytes. The default value is 32 bytes. The allowable minimum value is also 32 bytes.

#### [Function]

To ensure quick memory access, KIT-V831/2-TP provides a memory read cache of 8 blocks \* 32 bytes. When the same memory address is accessed more than once, the read operation is not actually performed. This cache operation conflicts with the actual operation when an I/O unit is mapped onto memory. In such a case, specify a memory cache rejection area by using the nc command. Up to eight blocks can be specified as a memory cache rejection area. The allowable minimum block size is 32 bytes.

#### [Example]

nc 10000 1000

A 1000-byte area, starting at 10000, is specified as a memory cache rejection area.

>nc 10000 1000 No Memory Cache Area No. Address Length 1 010000 001000 2 fff000 001000

# **ncd command**

#### [Format]

ncd block-number

#### [Parameter]

block-number: The block number for a memory cache rejection area to be deleted is specified.

#### [Function]

The ncd command deletes a memory cache rejection area. Specify the block number corresponding to the memory cache rejection area to be deleted.

#### [Example]

#### ncd 2

Block 2 is deleted from the memory cache rejection area.

#### >nc

No Memory Cache Area No. Address Length 1 020000 000100 2 010000 001000

>ncd 2 No Memory Cache Area No. Address Length 1 020000 000100

# **nsbp command**

```
[Format]
```
nsbp [[ADDR [LENGTH]]

#### [Parameters]

ADDR: Specifies the start address of a software break prohibition area.

LENGTH: Specifies the length software break prohibition area in bytes. The minimum unit of a specification area is the boundary of half word. The number of the areas which can be specified is a maximum of four.

[Function]

An area to forbid a software break is specified. When a break point is specified, a debugger performs a memory test (write access) to an object address. The state of a memory changes by performing write access and it may stop reading the right data in a part of flash ROM. When such, please forbid a software break by this command. Usually, it is not necessary to specify.

#### [Examples]

nsbp 10000 20000

A 20000-byte area, starting at 10000h, is specified as a software break prohibition area.

>nsbp 100000 20000 Num Address Length 01 00100000 00020000

# **nsbpd command**

#### [Format]

nsbpd block-number

# [Parameters]

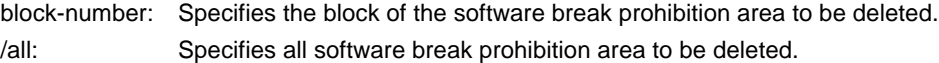

#### [Function]

The nsbpd command deletes the software break prohibition area specified by nsbp.

#### [Examples]

### nsbpd 1

Block1 is deleted from a software break prohibition area..

### >nsbp

Num Address Length 01 00100000 00200000 02 00400000 00010000

>nsbpd 1 Num Address Length 01 00400000 00010000

# **nrom command**

#### [Format]

nrom [[ADDR [LENGTH]]

#### [Parameters]

ADDR: Specifies the start address of a forced user area.

LENGTH: Specifies the length of a forced user area in bytes. The number of the areas which can be specified is a maximum of four.

#### [Function]

The area is specified when the map of the part in ROM emulation area specified by ROM command is carried out to other resources on a user system. Usually, it is not necessary to specify.

## [Examples]

#### nrom 0 2000

A 2000-byte area, starting at 0h, is specified as a forced user area..

>nrom 0 1000 No. Address Length 1 00000000 00001000

>nrom 10000 100 No. Address Length 1 00000000 00001000 2 00010000 00000100

# **nromd command**

#### [Format]

nromd block-number

#### [Parameters]

block-number: Specifies the block number for the forced user area to be deleted. /all: Specifies all the forced user area to be deleted.

#### [Function]

The nromd command deletes the forced user area by nrom.

#### [Examples]

### nromd 1

Block1 is deleted from the forced user area.

>nrom 10000 8000 No. Address Length 1 00000000 00001000 2 00010000 00008000

>nromd 1 No. Address Length 1 00010000 00008000

# **outb, outh, and outw commands**

#### [Format]

outb [[ADDR] DATA] outh [[ADDR] DATA] outw [[ADDR] DATA]

#### [Parameters]

ADDR: This parameter specifies the address of an input port in hexadecimal notation.

DATA: This parameter specifies the data to be output in hexadecimal notation.

# [Function]

The outb, outh, and outw commands writes data to the I/O space.

The outb command accesses I/O space in bytes, outh in half words, and outw in words.

If the address and data are omitted, those previously specified with the command are assumed.

#### [Examples]

outb 1000 12

Byte data 12h is written to 1000H in the I/O space.

outh 1000 1234

Half word data 1234h is written to 1000H in the I/O space.

#### outh 1000 12345678

Word data 12345678h is written to 1000H in the I/O space.

# **reset command**

[Format] reset

[Parameters] None

[Function]

The reset command resets the emulation CPU of RTE-100-TP.

# **rom command**

[Format]

rom [ADDR [LENGTH]] [512k|1m|2m|4m|8m|16m|32m|64m|128m|256m] [bus8|bus16|bus32]

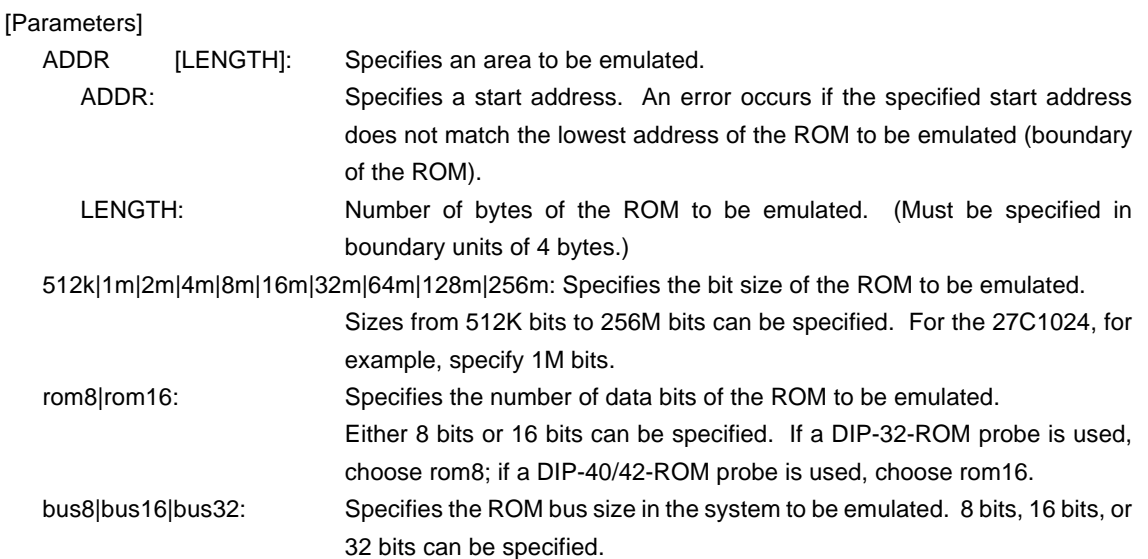

#### [Function]

The rom command sets the ROM emulation environment. Enter only those parameters that need to be changed. Parameters may be entered in any order. If the same parameter is entered twice, the last entry of the parameter is valid. The initial value of LENGTH is 0 (not used).

#### [Example]

rom C0000 40000 1m rom16 bus16

The 256K bytes (40000) of the 27C1024 (16-bit ROM with a size of 1M bit), starting at 0xc0000, are emulated. Consequently, two 16-bit ROMs are emulated.

rom fff80000 80000 2m rom rom16 bus32

The 512K bytes (80000) of the 27C2048 (16-bit ROM with a size of 2M bits), starting at 0xfff80000, are emulated. Consequently, two 16-bit ROMs are emulated.

#### <Note>

Access to the range specified by the rom command results in direct access to internal emulation memory. Access to addresses outside the range is performed via the processor bus.

# **sfr command**

[Format]

sfr [reg [VAL]]

[Parameters]

VAL: The value for an SFR register is specified in hexadecimal notation.

reg: An SFR register name is specified. The following names can be used as register names:

<V831>

Read/write registers: IGP BCTC DBC DRC PRC ASIM00 ASIM01 CSIM0 SIO0 BRG0 BPRM0 TMC1 TMC4 TOC1 TOVS PORT PM PC CGC IMR IMOD PWC0 PWC1 PIC RFC DSA0H DSA1H DSA2H DSA3H DSA0L DSA1L DSA2L DSA3L DDA0H DDA1H DDA2H DDA3H DDA0L DDA1L DDA2L DDA3L DBC0H DBC1H DBC2H DBC3H DBC0L DBC1L DBC2L DBC3L DCHC0 DCHC1 DCHC2 DCHC3 DC CM4 CC10 CC11 CC12 CC13 TUM1 Write-only registers: TXS0L ICR TXS0 Read-only registers: ASIS0 RXB0L IRR RXB0 TM1 TM4  $\sim$ 1/832 Read/write registers: PORT PM PC BCTC DBC PWC0 PWC1 RFC PRC DSA0H DSA0L DDA0H DDA0L DBC0H DBC0L DCHC0 DSA1H DSA1L DDA1H DDA1L DBC1H DBC1L DCHC1 DSA2H DSA2L DDA2H DDA2L DBC2H DBC2L DCHC2 DSA3H DSA3L DDA3H DDA3L DBC3H DBC3L DCHC3 DC TOVS TUM1 TMC1 TOC1 CC10 CC11 CC12 CC13 TMC4 CM4 ASIM00 ASIM01 CSIM0 SIO0 BRG0 BPRM0 IGP IMR IMOD CGC PMR PORTA PAM PAC PORTB PBM PBC PIC0 PIC1 SDC Write-only registers: TXS0 TXS0L ICR SDM Read-only registers: TM1 TM4 ASIS0 RXB0 RXB0L IRR

#### [Function]

The sfr command sets and displays a value in an SFR register.

[Examples]

sfr IGP

The value of the IGP register is displayed.

sfr CM4 2

The value 2h is set in the CM4 register.

# **symfile and sym commands**

### [Format]

symfile FILENAME >> Reads an elf file (.elf). sym [NAME]  $\Rightarrow$  Displays symbols (up to 30).

[Parameters]

symfile: File name sym: First character string in the symbols to be displayed

### [Function]

The symfile command reads symbols from the elf file specified by the FILENAME parameter. Only global symbols can be read. The sym command displays up to 30 symbols that have been read.

#### [Examples]

symfile c:\test\dry\dry.elf

Symbols are read from the elf file dry.elf in the c:\test\dry directory.

#### sym m

Up to 30 symbols that begin with "m" are displayed.

# **tp command**

# [Format]

tp [ADDR]

#### [Parameter]

ADDR: This parameter specifies an even-numbered execution address in hexadecimal notation. (A0 is always corrected to 0.)

## [Function]

The tp command specifies a trace trigger point.

#### [Example]

### tp ffff0000

The execution of the instruction at ffff0000h is specified as a trigger point.

#### [Note]

If delay mode is specified with the tron command, the trigger point specification is ignored. Delay mode can be canceled by entering tron !delay.

# **tep command (V832 only)**

#### [Format]

tsp [ADDR] [/del]

#### [Parameters]

ADDR: This parameter specifies an execution address in hexadecimal notation.

/del: This parameter cancels the specified address.

# [Function]

The tep command specifies a trace stop point (address).

#### [Example]

#### tsp ffff0000

The execution of the instruction at ffff0000h is specified as a trace start address.

#### [Note]

Trace information may overflow when it is output from the CPU. By specifying a trace start point so that trace is started immediately before the event to be traced, trace information can be prevented from overflowing.

If a start address is not specified, trace starts forcibly at the point the TRON command is issued. The start address specified with this command is effective when TRON is issued.

# **tsp command**

# [Format]

tsp [ADDR] [/del]

#### [Parameters]

ADDR: This parameter specifies an execution address in hexadecimal notation.

/del: This parameter cancels the specified address.

# [Function]

The tsp command specifies a trace start point (address).

#### [Example]

# tsp ffff0000

The execution of the instruction at ffff0000h is specified as a trace start address.

#### [Note]

Trace information may overflow when it is output from the CPU. By specifying a trace start point so that trace is started immediately before the event to be traced, trace information can be prevented from overflowing.

If a start address is not specified, trace starts forcibly at the point the TRON command is issued. The start address specified with this command is effective when TRON is issued.

# **td1 and td2 commands**

#### [Format]

td1 [DADDR [ignore|ioread|iowrite|ioacc|memread|memwrite|memacc] [/del] td2 [DADDR [ignore|ioread|iowrite|ioacc|memread|memwrite|memacc] [/del]

#### [Parameters]

#### DADDR:

This parameter specifies an address in hexadecimal notation. The address is corrected such that it corresponds to a 4-byte boundary.

ignore|ioread|iowrite|ioacc|memread|memwrite|memacc:

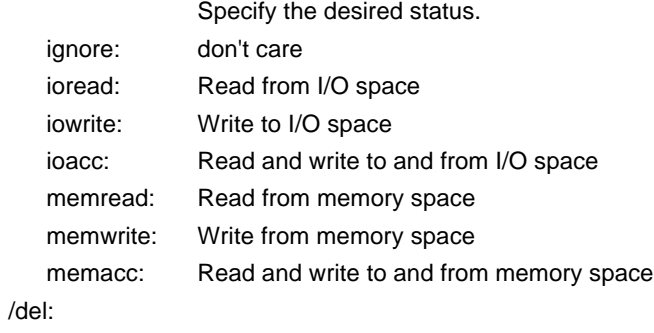

This parameter cancels the setting.

#### [Function]

The td1 and td2 commands set the data cycles to be recorded by trace.

### [Example]

td1 fe000000 memread

Reads from address fe000000h in memory are traced.

# **tron command**

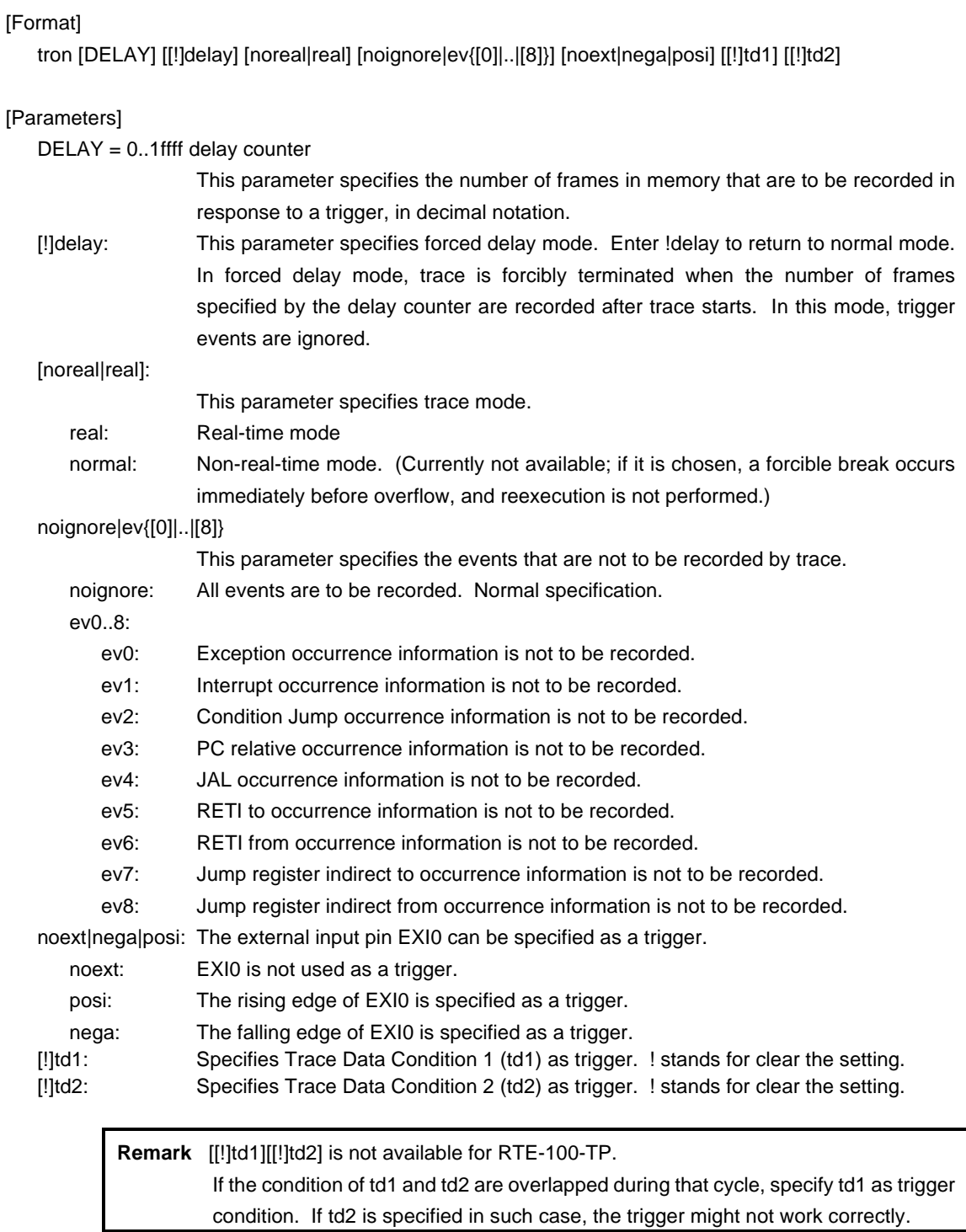

## [Function]

The tron command clears the trace buffer and the settings of trace, and begins recording trace data.

# *KIT-V831/2-TP* **Internal Commands**

#### [Examples]

Trace is unconditionally performed for 1ffff cycles in delay mode.

>tron delay 1ffff Trace Settings: Start Address = Force Delay Count  $= 0001$ fffd  $Trace Mode = Real Time (real)$ Delay Mode = Enable (delay) Ignore Event = None (noignore) Ext Trigger = Disable (noext)  $TD1$  Trigger = Disable (!td1) TD2 Trigger = Disable (!td2) Data Trace 1 = Disable (ignore) Data Trace 2 = Disable (ignore)  $Trig$  Address = Disable

Data trace is performed on *IOREAD from address 100h*, with the execution of the instruction at address fe00000h as a trigger. ffffh is set as the delay counter (DELAY).

> >tp fe000000 <<Trigger specification  $Trig$  Address =  $fe000000$ rte3>td1 100 ioread <<Data trace specification Data Trace  $1 = 00000100$  I/O Read (ioread) Data Trace 2 = Disable (ignore) >tron ffff <<Start of trace Trace Settings: Start Address = Force Delay Count = 0000ffff  $Trace Mode = Real Time (real)$ Delay Mode = Disable (!delay) Ignore Event = None (noignore) Ext Trigger = Disable (noext) TD1 Trigger = Disable (!td1) TD2 Trigger = Disable (!td2) Data Trace  $1 = 00004444$  I/O Read (ioread) Data Trace 2 = Disable (ignore)

# **troff command**

[Format] troff

[Parameters] None

[Function]

The trcoff command forcibly terminates the recording of trace data.

# **trace command**

#### [Format]

trace [POS] [all|pc|data] [asm|ttag1|ttag2] [subNN]

# [Parameters]

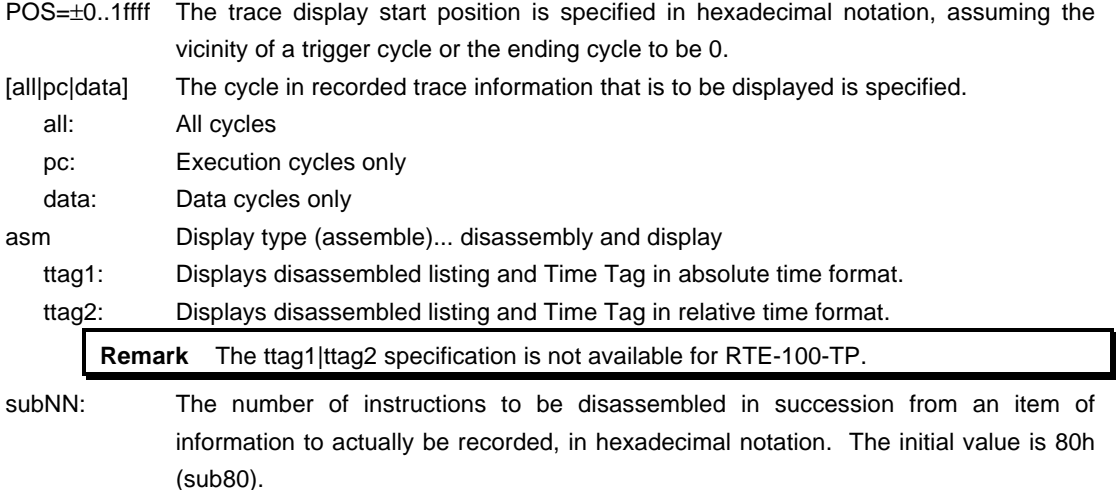

#### [Function]

- The trace command displays the contents of the trace buffer.
- Issuing this command during trace terminates the recording process.

# [Display]

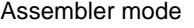

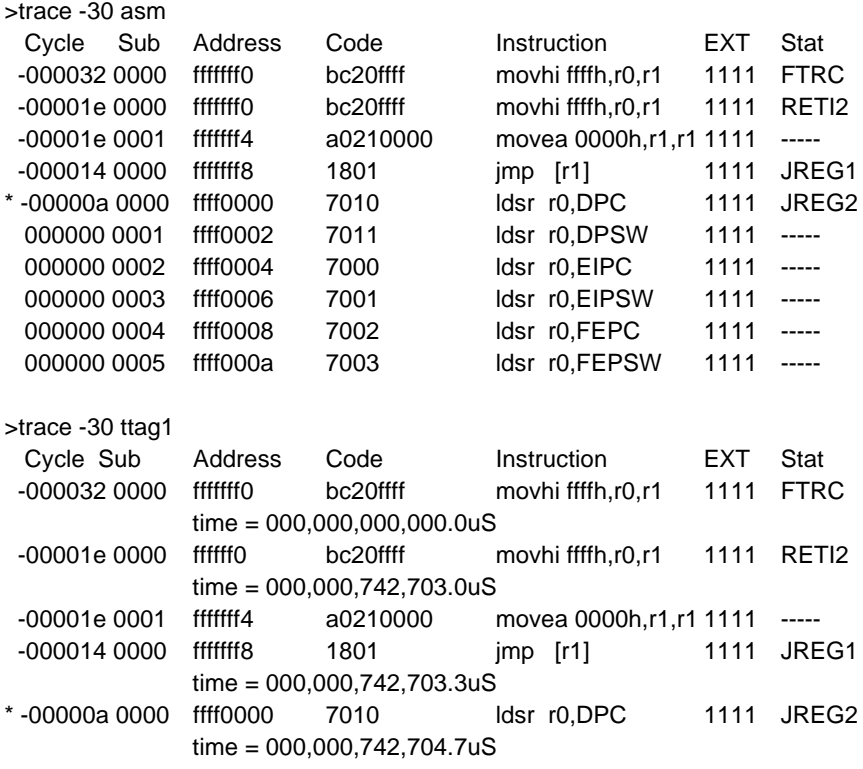

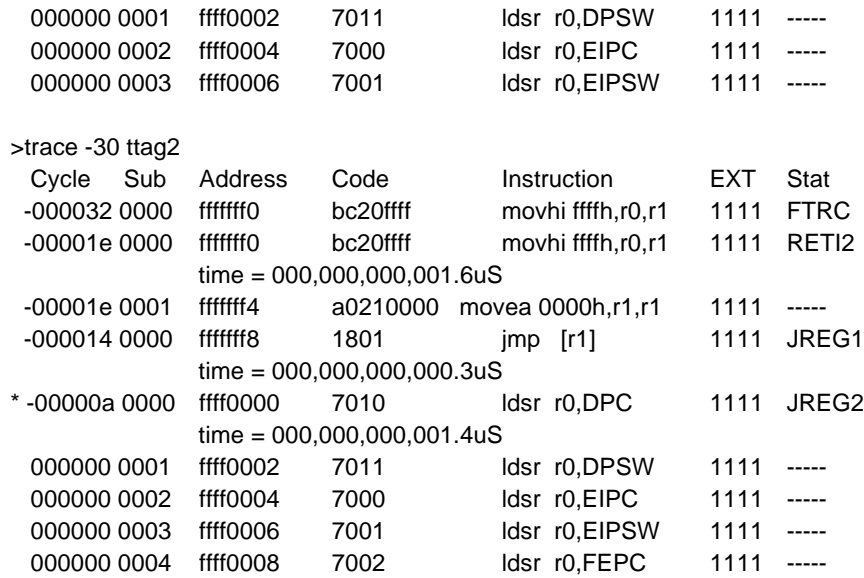

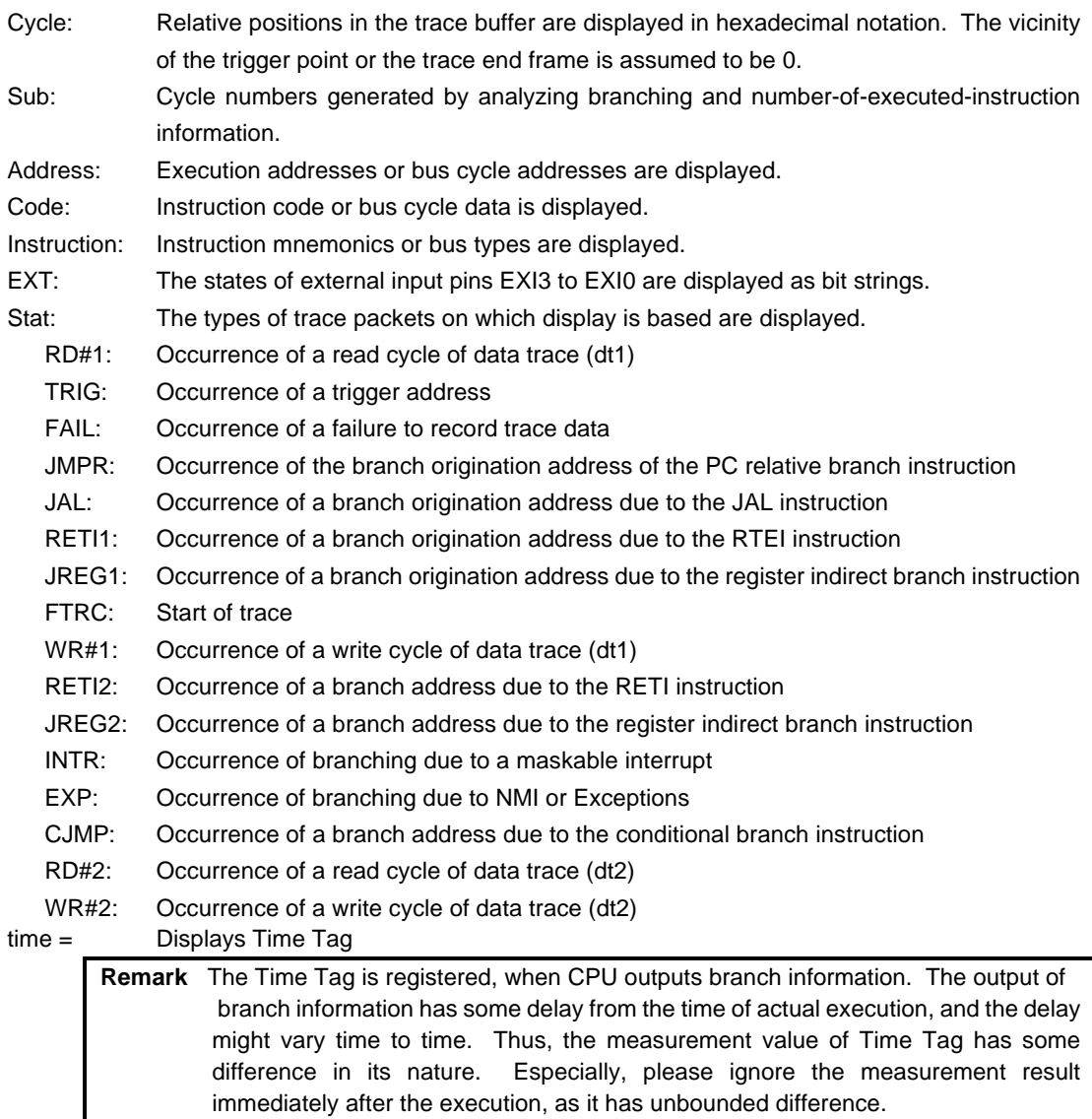

# **ver command**

[Format] ver

[Parameters] None

[Function]

The ver command displays the version of KIT-V831/2-TP.